## **File**

Recognizing the mannerism ways to acquire this ebook **file** is additionally useful. You have remained in right site to start getting this info. get the file associate that we find the money for here and check out the link.

You could buy lead file or get it as soon as feasible. You could quickly download this file after getting deal. So, considering you require the ebook swiftly, you can straight acquire it. Its in view of that agreed simple and correspondingly fats, isnt it? You have to favor to in this melody

## **IPV Booster campaign - GOV.UK**

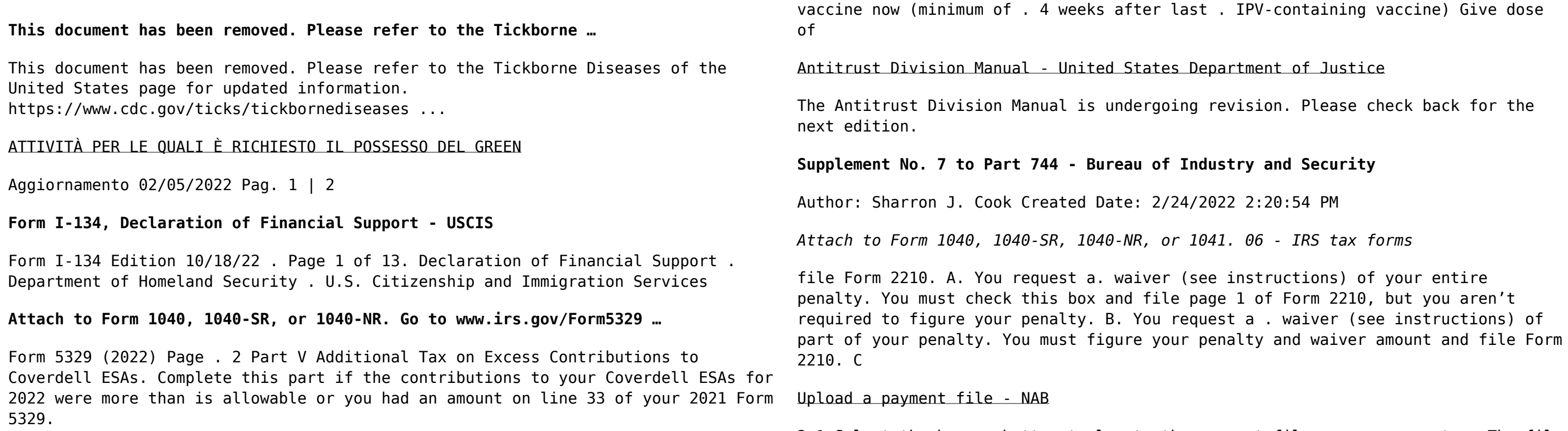

Give dose of hexavalent . vaccine now Give an additional dose of hexavalent .

2.1 Select the browse button to locate the payment file on your computer. The file path of the selected file displays in the File to upload field. Note: Only one file can be uploaded at a time. You cannot select a folder to upload multiple files. 2.2 Populate the Reference field.